## An- und Abmeldung Hospitationen: Anleitung zum Umgang mit dem Stud.IP Tool für Lehrpraxen (Stand 08.03.2021)

Werte Kolleginnen und Kollegen,

## **Das Allerwichtigste zuerst:**

wenn Sie die aktuelle Hospitation betreuen wollen, müssen sie an dieser Stelle eigentlich GAR NICHTS TUN! Dann sind Sie automatisch "angemeldet" und müssen hier nicht weiterlesen.

## Damit Sie aber wissen, was sonst noch so möglich ist – hier eine kurze Anleitung:

Sie bekommen von uns eine Nachricht mit einem personalisierten LINK, der 7 Tage lang gültig ist (bis 23:59 Uhr des 7. Tages) und den Sie anklicken können.

Dadurch werden Sie ohne weitere Abfragen in das Stud.IP weitergeleitet und sehen das folgende Bild (Ausschnitt) mit Ihrem Namen:

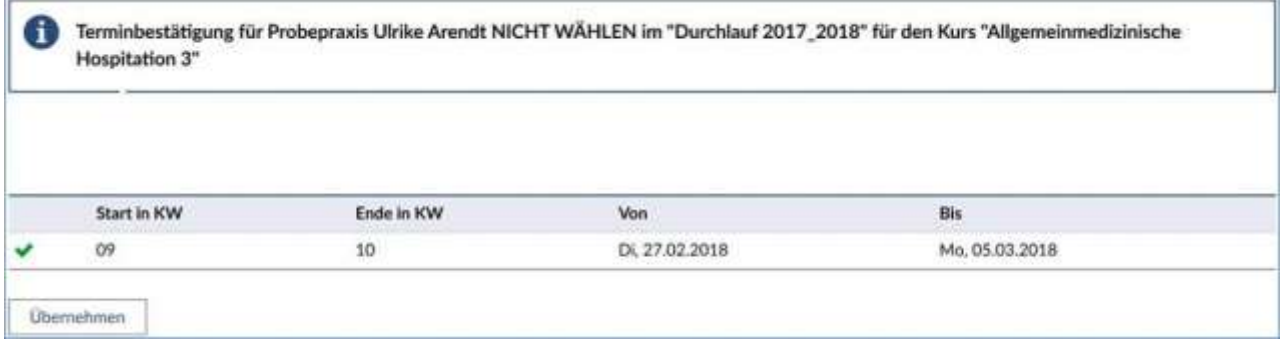

- 1.) Die VOREINSTELLUNG ist, dass Sie an der Hospitation TEILNEHMEN können sollte das so sein, müssen Sie einfach nur auf "Übernehmen" klicken
- 2.) Sollten Sie NICHT TEILNEHMEN können => dann müssen Sie auf den grünen Haken am linken Monitorrand drücken (dieser verwandelt sich in ein rotes Kreuz) und dann auf "Übernehmen".

Hiermit wären Sie für diese Hospitation ABGEMELDET. Das sollte dann folgendermaßen aussehen:

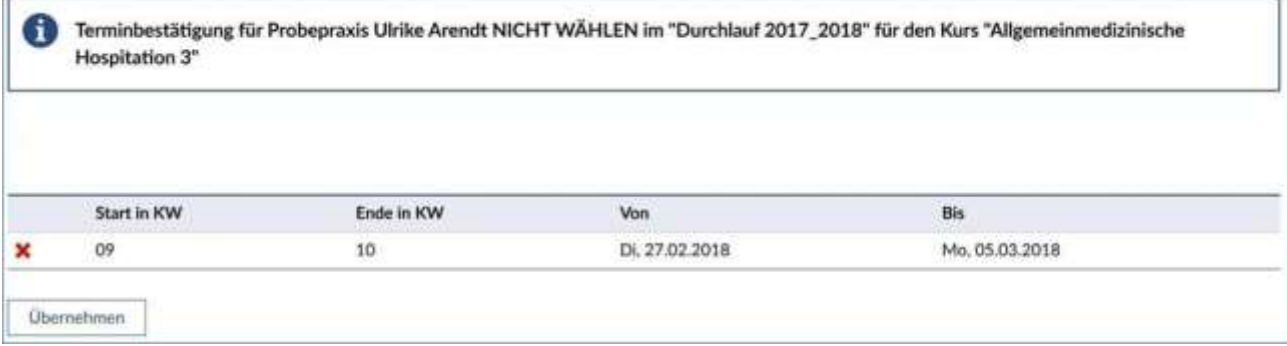

3.) Am linken Bildschirmrand finden Sie diese Informationen auch noch einmal:

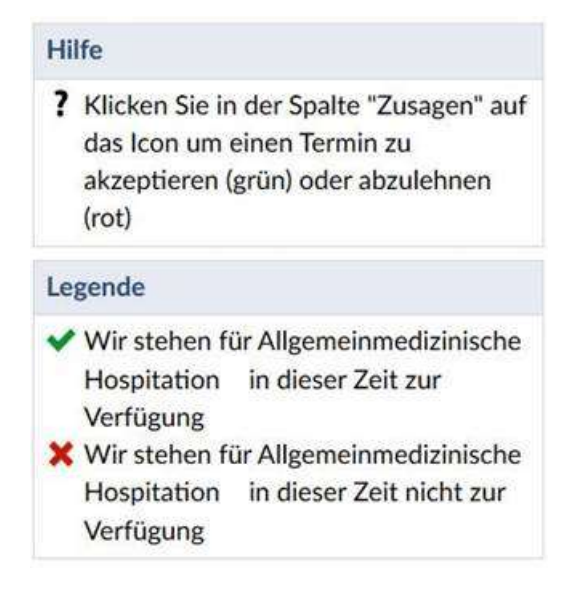

4.) Wenn Sie den Button "Übernehmen" angeklickt haben, sollte folgender Rahmen erscheinen:

 $\boldsymbol{\mathsf{x}}$ 

Thre Angaben wurden erfolgreich gespeichert

5.) Bitte tätigen Sie diese, wenige Sekunden währende, Auswahl innerhalb der 7 Tage - danach verliert der Link seine Gültigkeit und Sie gelten als ANGEMELDET.

Danach legen unsere Studierenden ihre Wunschliste an und dann erfolgt die Verteilung. Sie erhalten eine Nachricht über die Zuteilung – in aller Regel 4-5 Wochen vor der Hospitation.

Wir hoffen auf einen reibungslosen Ablauf und verbleiben mit vielen freundlichen Grüßen!

Ihr Team der Abteilung Allgemeinmedizin

Sie erhalten immer alle erforderlichen Informationen und auch diese Anleitung in unserem **Downloadbereich**: <https://uol.de/allgemeinmedizin/download-bereich>

## **Kontakt:**

 $\boxtimes$  [allgemeinmedizin@uol.de](mailto:allgemeinmedizin@uol.de)

Carl von Ossietzky Universität Oldenburg Fakultät VI - Medizin und Gesundheitswissenschaften Department für Versorgungsforschung Abteilung Allgemeinmedizin Ammerländer Heerstr. 114-118 26129 Oldenburg